## Download free Adobe Photoshop CC With Serial Key {{ Latest }} 2023

Cracking Adobe Photoshop is more involved than simply installing it. It requires a few steps to bypass the security measures that are in place. First, you must obtain a cracked version of the software from a trusted source. Avast antivirus is the most powerful and reliable antiviral software in the market today. It combines almost all the features of a firewall and an antivirus program into one program, protecting your computer against a wide variety of viruses, bots, and malicious software programs.

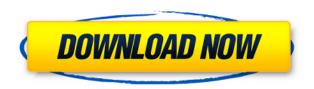

Enterprise-level users need to understand that the main target audience for Photoshop is Photoshop. Photoshop continues to be the leader and that's why their business strategy is focused on Photoshop. Adobe gets into new markets all the time that they think are profitable, but when you look at the revenue from the apps it is all tied to Photoshop. Photoshop is what it produces. Photoshop, Photoshop Elements, and Photoshop Creative Cloud are the three primary products. Each month, Photoshop has a Skyfall of features for the new version and a new version is available. Photoshop has many, many features. For the Workprint utility, you do not need to buy Photoshop and you can only edit in 16bit color and you don't get many of the latest features. Adobe Creative Cloud is for paying customers and there is an app for each platform (iOS and PC/Mac). You also need to buy the full versions of the apps. Finally, Lightroom is engineered and sold as a companion to Photoshop. Below is a list of the features in the latest release. It is a rough list and doesn't include all the features. Sites like http://www.photoshop.com/products/photoshop/new-features/ site a more complete list. Version 24 provides a whole new set of customizable writing tools for when you are composing content. Based on the popular InDesign font-editing app, Typekit version Fontchooser, used for picking the correct font, now comes to Photoshop. As ever, the big question remains... does it work? Photoshop now has a 64-bit native API (Application Programming Interface), a key feature, because it allows it to run on any platform, including the OSX-based iMac Pro. Updates to the iOS and OSX versions of Photoshop, Adobe Sensei Editor, Media Encoder L. Anchor, OmniGraffle, Framemaker, Pagemaker, and Video Pro are included, too. And of course, specific versions of Creative Cloud and Photoshop Touch are coming. We're expecting something similar from the version of Photoshop for the

Apache Media Server for Open Source. In this regard, it seems that Photoshop is really, truly all-in-one; only Apple has the power to establish the integration of these tools in its own products.

## Adobe Photoshop CC Download Hack [Mac/Win] x32/64 {{ Latest }} 2023

What It Does: The Lens Correction tab in the Adjustment Panel, which offers tools to correct lenses in image. You can access this from the Lens Correction menu, named after the tab. You can also access the same tools by holding the Ctrl/Command key while clicking. On the main menu you have a Lens Correction sub-menu that also contains the tools that make up the tab. What It Does: The Add Light feature in ACR is a pretty cool tool - it helps you adjust the focal plane of your image. By selecting where you want to place the "add light" in your image, you can brighten the shadow areas or darken the highlight areas. So, it's pretty handy and a somewhat important feature for if you want to create a more balanced image. What It Does: The Shadows/Highlight tool allows you to soften the unsaturated highlights, change the exposure and opacity of the highlights in your image. The other way to achieve the same results is to use the mysterious Adjustment Brush tool. Because of the Adjustment Brush's complexity, it's not commonly used in day-to-day editing. But, if need be, you can use an channel mask to get the same results. What It Does: The Lens Correction tab in the Adjustment Panel, which offers tools to correct lenses in image. You can access this from the Lens Correction menu, named after the tab. You can also access the same tools by holding the Ctrl/Command key while clicking. On the main menu you have a Lens Correction sub-menu that also contains the tools that make up the tab. 933d7f57e6

## Adobe Photoshop CCWith Full Keygen 2023

Adobe has pushed the boundaries of technology with Photoshop. They constantly provide improvements to all aspects of Photoshop. Not to mention, the sense of design and creativity from Photoshop are limited only by the user's imagination. Making Photoshop a good companion of self-expression in this digital age is Adobe. With the help of popular browsers, more graphic designers are jumping into Photoshop. Photoshop in the web can increase your skills as a graphic designer, ensuring your work gets seen. Not only can Photoshop be used on the web but you can also add effects, edit photos, and create behavioral designs with it. Photoshop is an easy-to-use and versatile graphics software program that can be used to edit digital images. In just a short amount of time, you can learn how to use photoshop and draw stylistic. Adobe is at the forefront of providing innovative tools and features that enable you to create graphics, publish webready layouts, and create designs for print. Photoshop is well known in all segments of the graphics industry. Photoshop offers a selection of features that allow users to, for example, create and edit vector representations of both 2D and 3D files. Photoshop is the primary tool used for 2D drawing, with vector drawing packages such as Illustrator, InDesign, and Freehand being its alternatives. The interface has changed quite a bit in Photoshop. The new interface places the user's toolbox on top of a vector workspace, allowing the user to move into vector and raster worlds simultaneously with a fluidity that was previously not possible with the legacy toolbox. Photoshop's tools in the toolbox are organized into stacks allowing you to guickly switch between them.

metal text effect photoshop download paint text photoshop download text bubble photoshop download photoshop text effect downloads photoshop text downloads ice text photoshop download text for photoshop download how to put download text into photoshop text design photoshop download cloud text photoshop download

Today's flagship update to Photoshop blends powerful AI with a makeover of the most-used editing tools. Its two-way focus on AI and creativity marks a new era of productivity for the world's most popular graphics editing application. Anyone who loves to create, edit, and collaborate can easily move image content around the canvas, apply effects digitally, or just have fun with a new set of tools that

help speed up workflow and optimize one's creative process. With the new approach, image editing is no longer just a one-way activity: you can generate wonderful new content for any context, from photography to collage, and share your creations with the rest of the world. Whether you're a DIY enthusiast, a commercial artist, or a graphic designer, it's all about creating more possibilities with Adobe Photoshop. In closing, Adobe Photoshop CC 2019 offers a significant number of improvements in editing workflow and art creation, as well as AI powered capabilities that save time and ensure accuracy. From face replacement, interactively mapping complex surfaces, and achieving higher level of detail, to powerful speed-ups in content creation, to a focus on tools to help you accomplish your everyday tasks, this release is a visual transformation in the way you work with imagery and is available for immediate download (for Windows and macOS). Looking forward to hearing your feedback on this exciting new release! It will also introduce a new Lens Blur tool, as part of the Lightroom Family. Someone at Adobe explained that the new tool will make the process of creating artistic effects with blurred photos incredibly easy. You use the new tool to create exciting effects, such as blurring the background of your photos. For example, if you want to create a feel that looks like you are looking through a fish-eye lens, you can do that in seconds. The new tool also offers automatic blurring, which makes it really easy to get started. It's pretty cool.

The newest edition of Photoshop updated copy-paste support from Illustrator to Photoshop, making it easier to move text layers and other typographic properties. Adobe has also improved the quality along edges in objects in its Sky Replacement feature. More enhancements include the addition of multithreaded and GPU compositing options for faster performance, the ability to search cloud documents in recents and improvements in Photoshop's saving preferences. LOS ANGELES--(BUSINESS WIRE)-- Today, Adobe (Nasdag:ADBE) announced at Adobe MAX - the world's largest creativity conference - new innovations in Photoshop that make the world's most advanced image editing application even smarter, more collaborative and easier to use across surfaces. Share for Review (beta) enables users to conveniently collaborate on projects without leaving Photoshop, and new features make editing images in a browser far more powerful. Additionally, the flagship Photoshop desktop app adds breakthrough features powered by Adobe Sensei AI, including selection improvements that enhance the accuracy and quality of selections, and a one-click Delete and Fill tool to remove and replace objects in images with a single action. Looking for more? Check out the full range of new features from Adobe Photoshop and Adobe Photoshop Elements, or head over to Envato Tuts+ for more design related content - such as this round up of the 50+ Best Photoshop Templates From

Envato Elements! You can also learn how to create a sketch Photoshop effect, change eye color in Photoshop, remove a person from a photo, and more.

https://techplanet.today/post/fifa-2013-highly-compressed-439-mb-work

https://techplanet.today/post/middle-earth-shadow-of-mordor-repack-sd-team-hack-offline

https://jemi.so/compuapps-swissknife-v3-license-key-crack-top-22

https://techplanet.today/post/isunshare-product-key-finder-keygen-27-exclusive

https://jemi.so/patty-pravo-meravigliosamente-patty-2013

https://techplanet.today/post/download-windows-media-player-12076-hot

https://techplanet.today/post/door-kickers-action-squad-download-for-pc-portable-hot

https://techplanet.today/post/w300v100a-zrd-lk-firmwarerar-2021

https://reallygoodemails.com/reilaconbo

https://techplanet.today/post/vray-sketchup-mac-crack-keygen-patched

https://techplanet.today/post/shears-design-timothy-framework-download-free-new

Adobe Photoshop provides professional-level photo editing for novice and advanced users. In fact, it's one of the most powerful applications in the industry. Photographers can make adjustments to color, exposure, brightness and contrast. The layer panel includes a wide range of tools for quickly adjusting a layer. They include the Move tool, the Rectangle function, the Eraser, the Selection tool and the Content-Aware Move tool. The Transformation tools let you distort layers in your photos, including the Distort, Perspective and Perspective Zoom tools. The Blend Modes and Opacity Effects tools enable you to create really cool one- and two-dimensional blended images using layer-bonding modes and different opacity levels. These give you the opportunity to create magical and believable images from scratch. In the future, they'll even come with features that let you simulate the effects of optical printers. Adobe Photoshop easily enables you to import layers from Adobe Illustrator. We evaluated a number of previous versions and this one improved upon the process even more. Also, we found that the tool was much easier to use. If you don't want to crop the image, click on Crop. You will then be able to see the image in the crop area and click Ok. When you click the green check mark on the right, the image will be cropped. You can scroll the crop area more easily by dragging the green handles with the mouse until you are happy with the crop. Adobe Photoshop is a powerful and popular software. It is designed to edit, retouch, enhance and create images in a professional manner. Adobe Photoshop is a versatile photo editing software which can be used by anyone with the ease of use.

 $\underline{https://stockprofilers.com/2022/12/25/photoshop-cc-2015-version-16-download-free-with-license-code}\\ \underline{-free-license-key-win-mac-update-2022/25/photoshop-cc-2015-version-16-download-free-with-license-code}\\ \underline{-free-license-key-win-mac-update-2022/25/photoshop-cc-2015-version-16-download-free-with-license-code}\\ \underline{-free-license-key-win-mac-update-2022/25/photoshop-cc-2015-version-16-download-free-with-license-code}\\ \underline{-free-license-key-win-mac-update-2022/25/photoshop-cc-2015-version-16-download-free-with-license-code}\\ \underline{-free-license-key-win-mac-update-2022/25/photoshop-cc-2015-version-16-download-free-with-license-code}\\ \underline{-free-license-key-win-mac-update-2022/25/photoshop-cc-2015-version-16-download-free-with-license-code}\\ \underline{-free-license-key-win-mac-update-2022/25/photoshop-cc-2015-version-16-download-free-with-license-code}\\ \underline{-free-license-key-win-mac-update-2022/25/photoshop-cc-2015-version-16-download-free-with-license-key-win-mac-update-2022/25/photoshop-cc-2015-version-16-download-free-with-license-key-win-mac-update-2022/25/photoshop-cc-2015-version-16-download-free-with-license-key-win-mac-update-2022/25/photoshop-cc-2015-version-16-download-free-with-license-key-win-mac-update-2022/25/photoshop-cc-2015-version-16-download-free-with-license-key-win-mac-update-2022/25/photoshop-cc-2015-version-16-download-free-with-license-key-win-mac-update-2022/25/photoshop-cc-2015-version-16-download-free-with-license-key-win-mac-update-2022/25/photoshop-cc-2015-version-16-download-free-with-license-key-win-mac-update-2022/25/photoshop-cc-2015-version-16-download-free-with-license-key-win-mac-update-2022/25/photoshop-cc-2015-version-16-download-free-with-license-key-win-mac-update-2022/25/photoshop-cc-2015-version-16-download-free-with-license-key-win-mac-update-2022/25/photoshop-cc-2015-version-16-download-free-with-license-key-win-mac-update-2022/25/photoshop-cc-2015-version-16-download-free-with-license-key-win-mac-update-2022/25/photoshop-cc-2022/25/photoshop-cc-2022/25/photoshop-cc-2022/25/photoshop-cc-2$ 

https://www.ibjf.at/wp-content/uploads/2022/12/Photoshop-App-Free-Download-Apk-Extra-Quality.pd

 $\underline{\mathbf{f}}$ 

https://amardeshnews 24.com/photoshop-cc-2015-version-17-download-free-license-keygen-crack-windows-10-11-64-bits-latest-update-2022/

https://elenabacchini.com/wp-content/uploads/2022/12/makefab.pdf

https://easybusinesstips.com/wp-content/uploads/2022/12/reilcah.pdf

https://parupadi.com/wp-content/uploads/2022/12/Ilikesay\_2015\_Icorrect\_Portrait\_Adobe\_Photoshop Free Download LINK.pdf

https://72bid.com?password-protected=login

https://ramchandars.com/wp-content/uploads/2022/12/harjam.pdf

 $\underline{https://jahaniel.com/wp\text{-}content/uploads/2022/12/Photoshop\text{-}2020\text{-}Free\text{-}Download\text{-}For\text{-}Lifetime\text{-}BETT}}{ER.pdf}$ 

https://architectureupdate.in/wp-content/uploads/2022/12/emmatra.pdf

Whether you need to turn boring images into truly amazing illustrations, you're looking at logos for your business or creative enterprise, or you're thinking about postcard designs, web apps, cartoons, or other illustrations for your business, Photoshop is a tool to have in your design arsenal. The benefits of the native CPU APIs are that they are more performant than their legacy counterparts, and they also work much better in concert with GPU-accelerated effects in the Substance line. With that in mind, teams across Substance, Photoshop, and After Effects have been working on the new native GPU APIs for the past few years. Now that these APIs have been more fully implemented, we're able to once again offer layer masks with transform-based masks, and we're able to offer high-quality, GPUaccelerated dynamic filters that automatically adapt to the image content around the filter. To use these new features, the only thing you need is a recent version of Photoshop, Photoshop Elements, or Elements on macOS or Windows, or Photoshop CC 2018 on macOS, and Photoshop CC 2019 on Windows. For those of you not all that familiar with this story, let's walk through a recap to get yourself up to speed. In 2019, Adobe released a new implementation of GPU-accelerated support for compositing layers together. This was intended to be a temporary implementation for a short period of time, but the new relationship between GPUaccelerated compositing and native GPU APIs has turned out to be lasting and powerful, allowing us to move the entire layer system into this new native GPUpowered environment. And as part of this transition, we had to retire the existing legacy APIs for GPU compositing. Our attention then shifted to demonstrating how to best port layers using the native APIs.